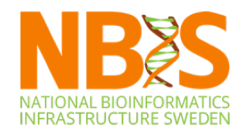

## Schedule

#### Yesterday **Today**

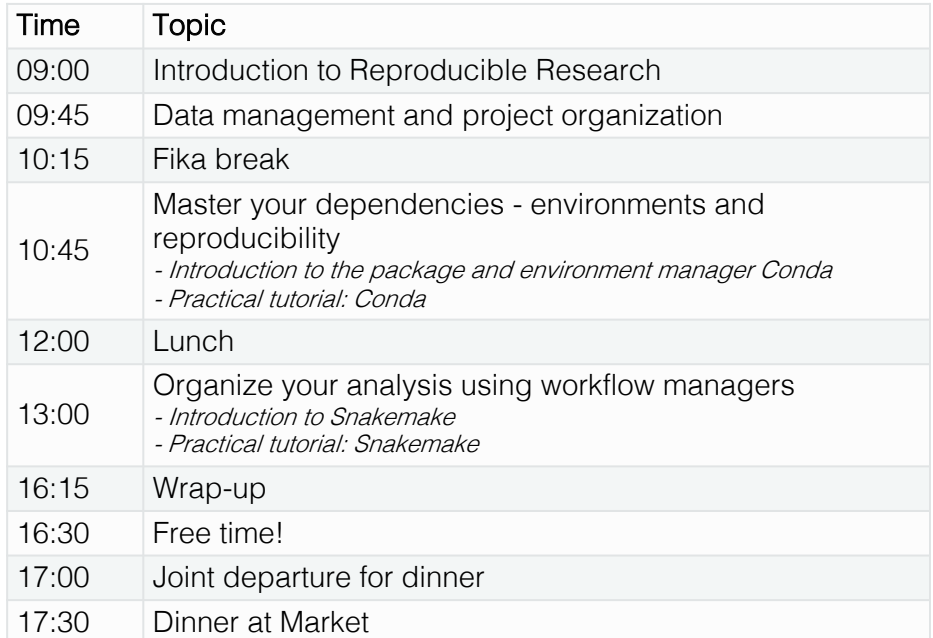

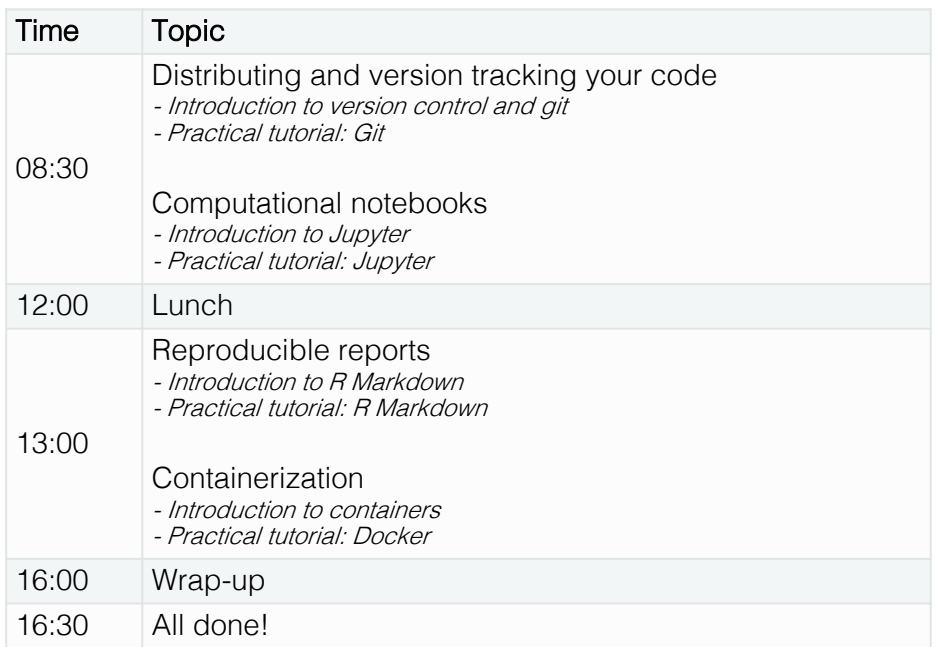

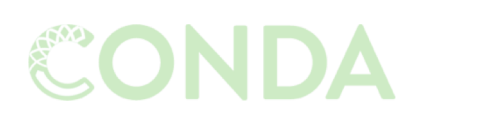

Snakemake

Managing dependencies

Managing and executing analysis workflow

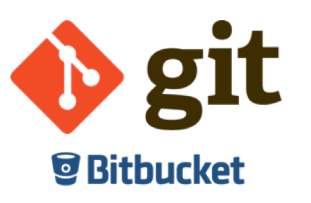

Versioning and collaborating on code (and some other files)

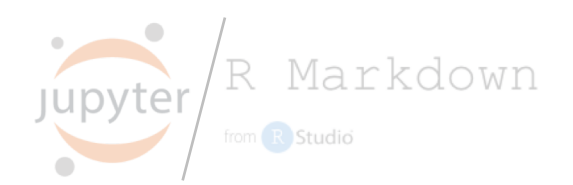

Connecting code and reporting

and…

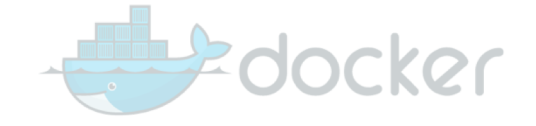

Isolating and exporting environment

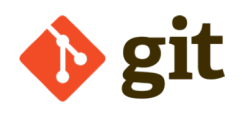

# What is Git?

- Widely used system for file version control.
- Keeps copies of files and code from every stages in their lifecycle.
- Kind of like Dropbox, but you decide when each version is saved (and a lot more advanced features).
- Each file has a distinct history with specific incremental changes (each with a reference code).
	- Revert files to previous state.
	- Compare changes over time.
	- See who modified what.
- Makes you fearless.
- Runs on command line, but there also exists GUI and integration in e.g. text editors.
- Mainly for text files, not for binary files or large files.
- Versioning, backup, and sharing!

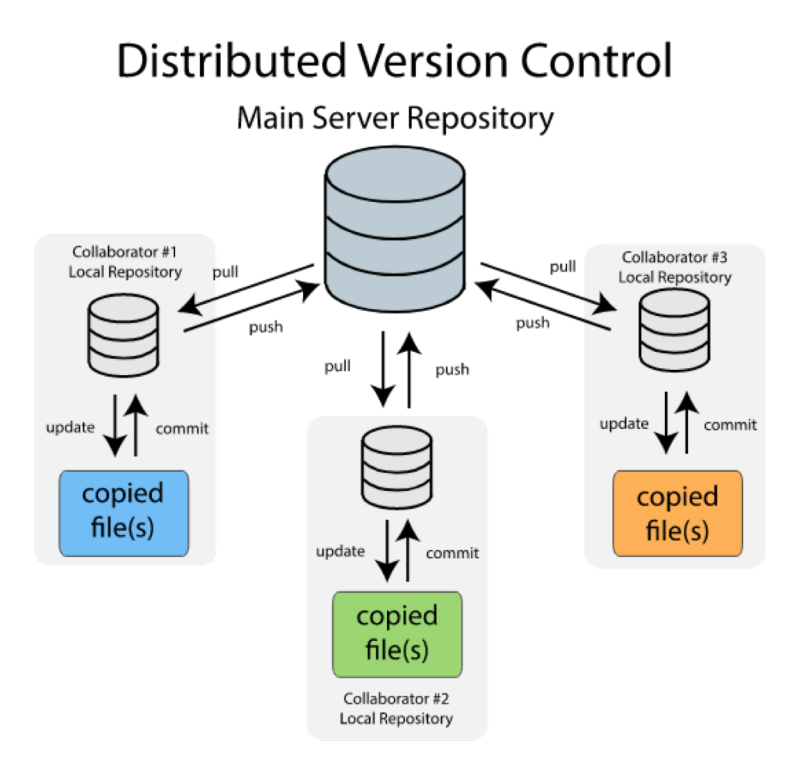

## How does it work in practice?

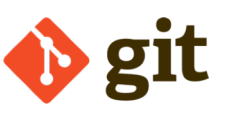

#### git log git log **Nomenclature** a2c36bs Add heatmap figure a2c36bs Add heatmap figure 6152ff6 Format figure label 6152ff6 Format figure label **Repository** Directory with all files, will include a .git folder 0abd0cb Update multiqc version 0abd0cb Update multiqc version Commit A specific version of the repository 8dhfls8 Add snakemake 4.4.0 8dhfls8 Add snakemake 4.4.0 Push Upload local changes to remote repository kfhs7s6 Add Snakefile kfhs7s6 Add Snakefile PullDownload changes from remote repository 2kd7f0f Fix alignment command 2kd7f0f Fix alignment command code Remote Local  $T_{\text{B}}$  header.tex Supplementary\_material.Rmd Working directory  $\bullet$  config.yml **Dockerfile** environment.yml Snakefile environment.yml ✓ Staging area • Edit environment.yml • Add a new file Snakefile **Bitbucket** git add environment.yml • git commit –m "Add snakemake 4.4.0" Pull • git add Snakefile • git commit –m "Add Snakefile" Push ✓ git push Git repository Push git pull Current state History of all files

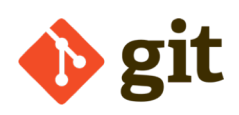

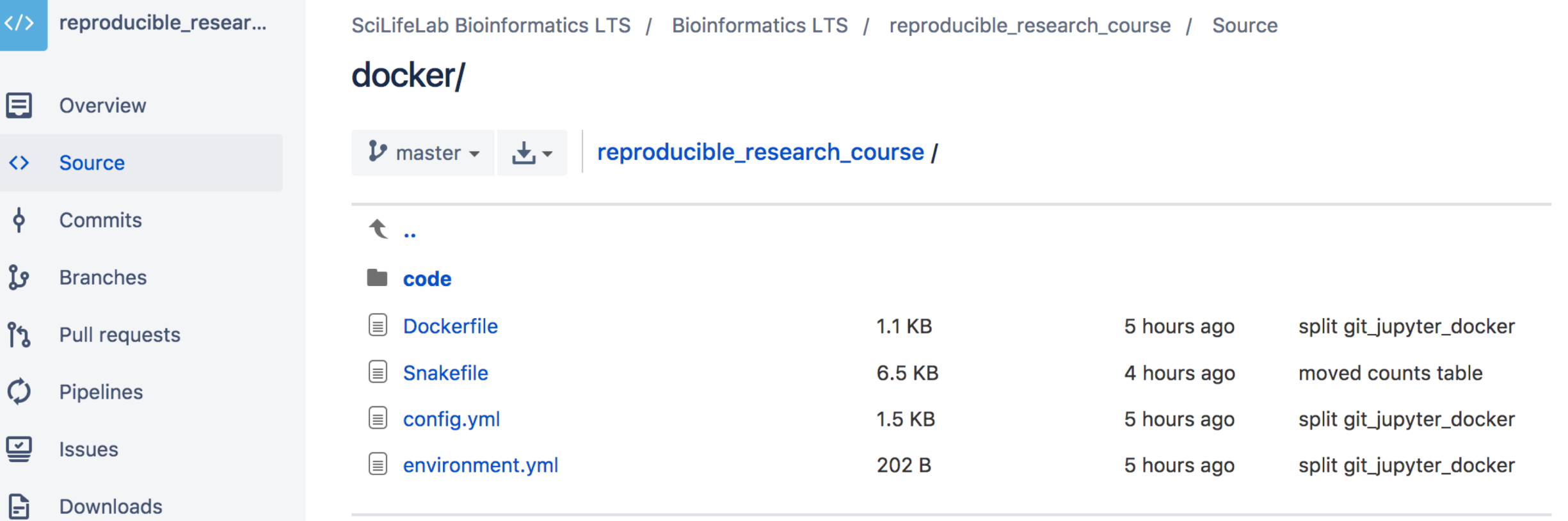

 $\blacksquare$ **Boards** 

 $\langle \rangle$ 

 $\qquad \qquad \boxdot$ 

 $\phi$ 

 $\boldsymbol{\phi}$ 

 $\subseteq$ 

 $\boxdot$ 

C Settings

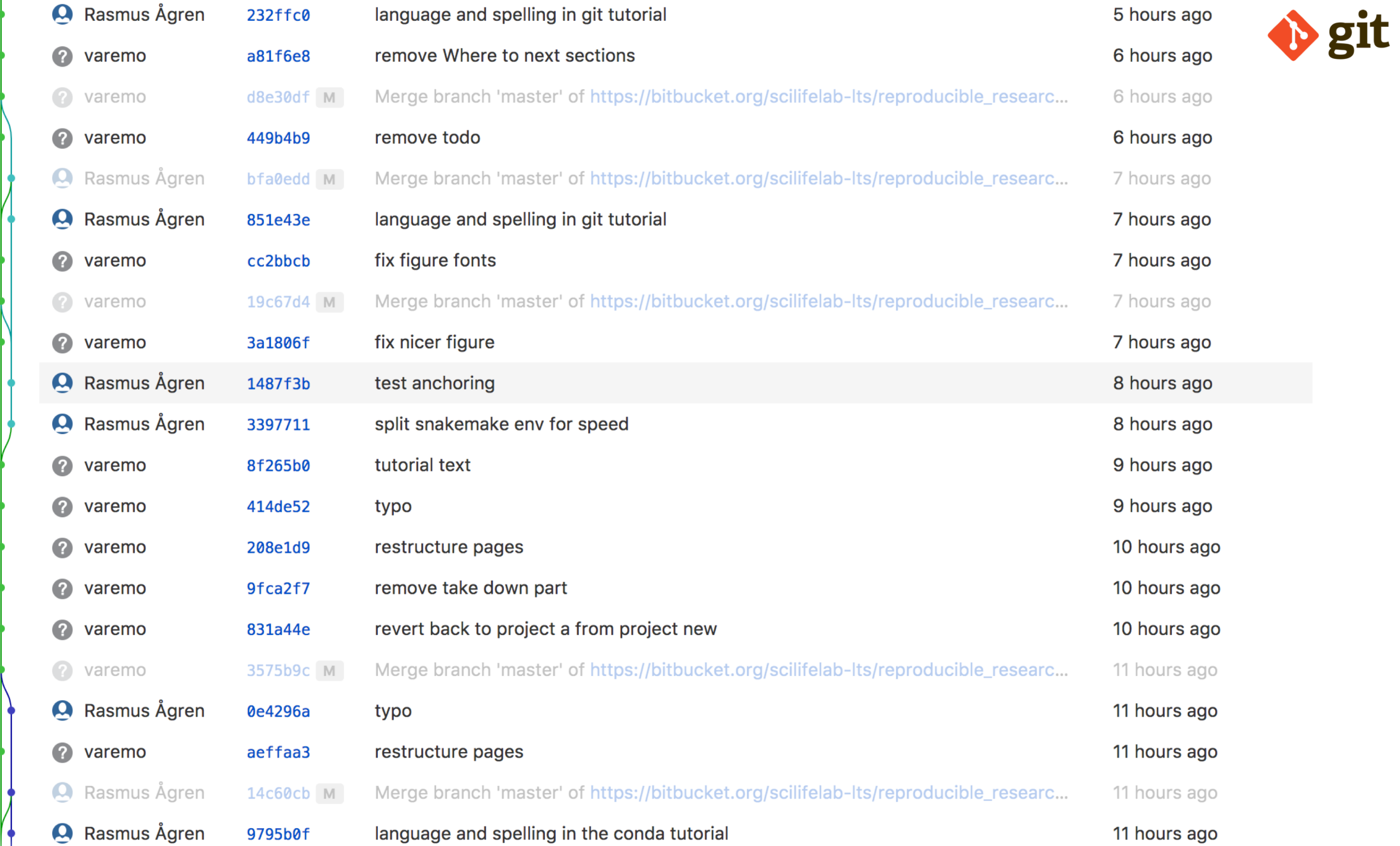

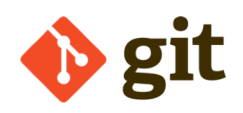

#### Diff from  $\bullet$  8baf4a1 2017-11-22  $\star$  to  $\bullet$  d797810 2017-11-23  $\star$

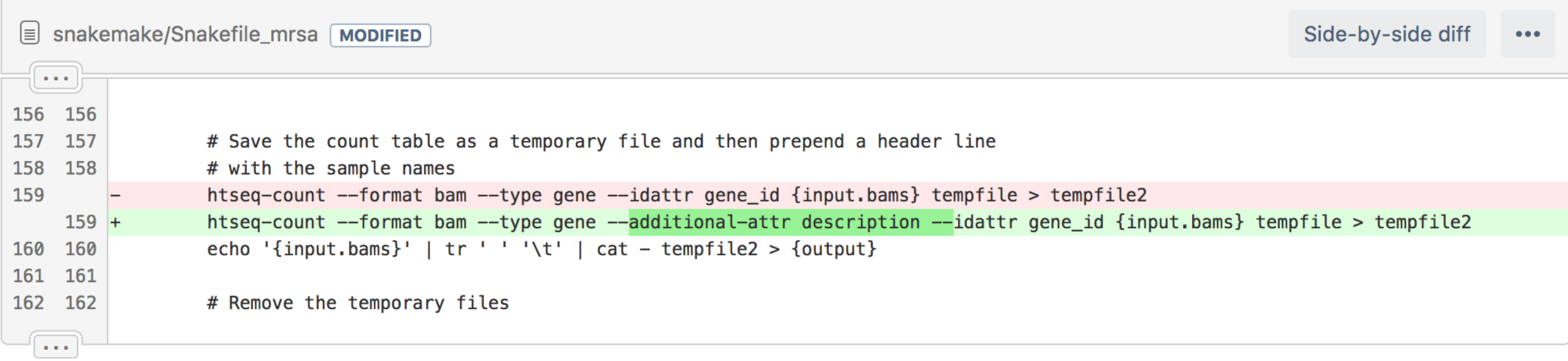

# During the working day...

- Pull collaborator's latest work to get your local repository up to date.
- Carry on with your work and edit files.
- Commit often!
	- Each commit should be related to a distinct change/addition/task.
	- Write descriptive commit messages.
- Push your changes to the remote repository.
- If you know several people are actively working on the same repository, push and pull often!

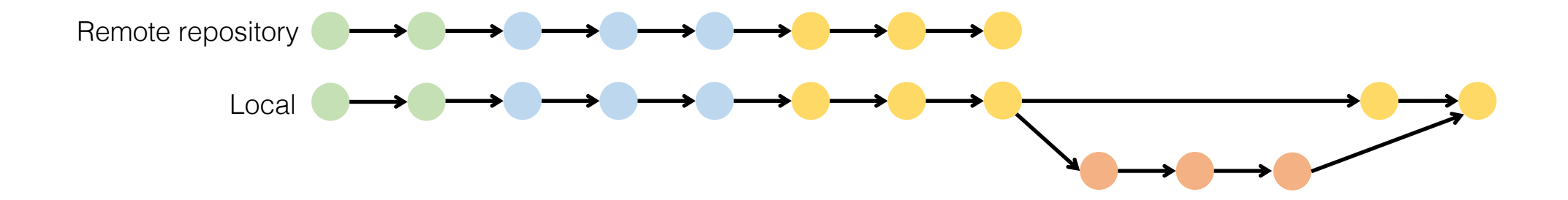

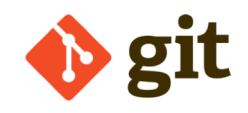

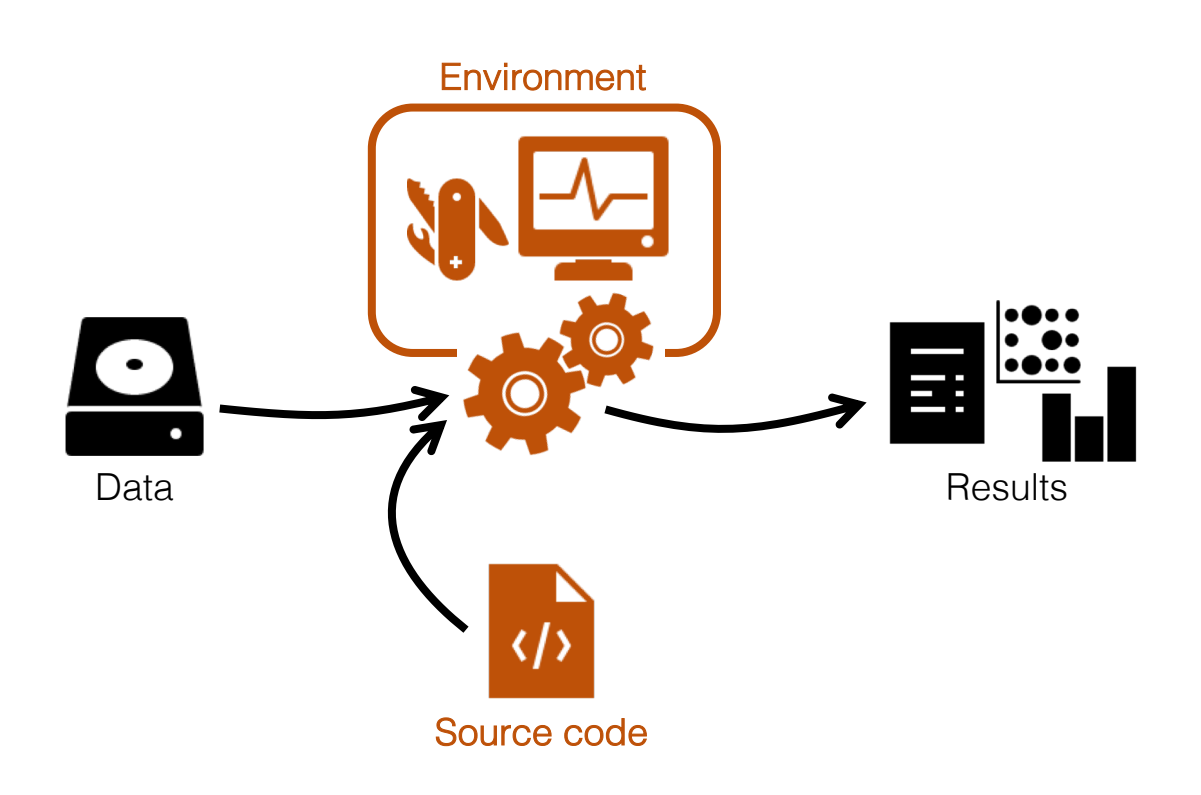

- project |- doc/  $-$  data/ | | - raw\_external / | | - raw\_internal /  $|$   $|-$  meta/ |<br>|– code/ | - notebooks/ || - intermediate/ | - scratch/ | - logs/ || - results/ | | - figures/  $| \cdot |$  - tables/  $|$   $|-$  reports/ || - Snakefile | - config.yml | - environment.yml
- | Dockerfile